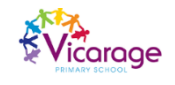

## BE THE BEST YOU CAN BE

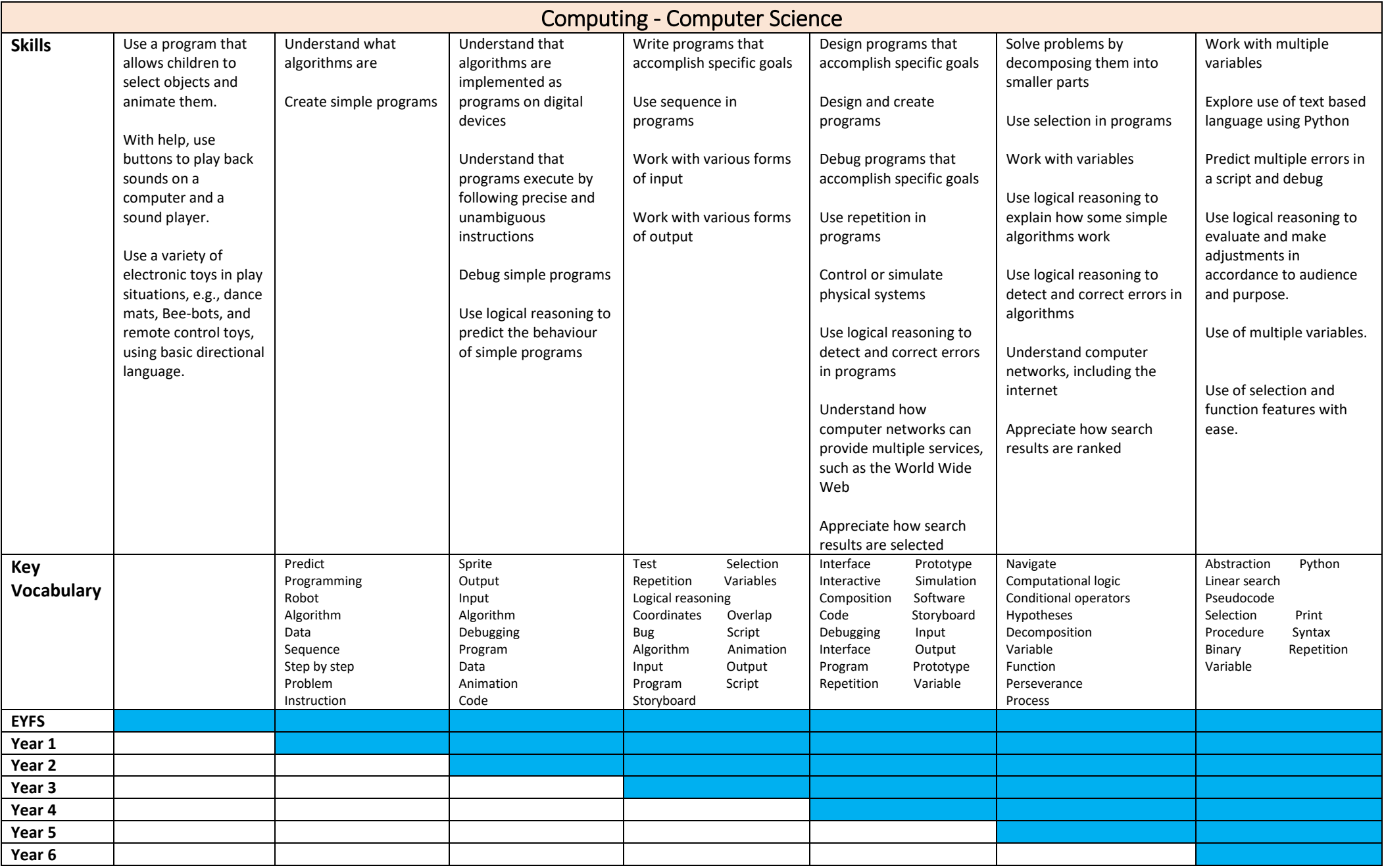

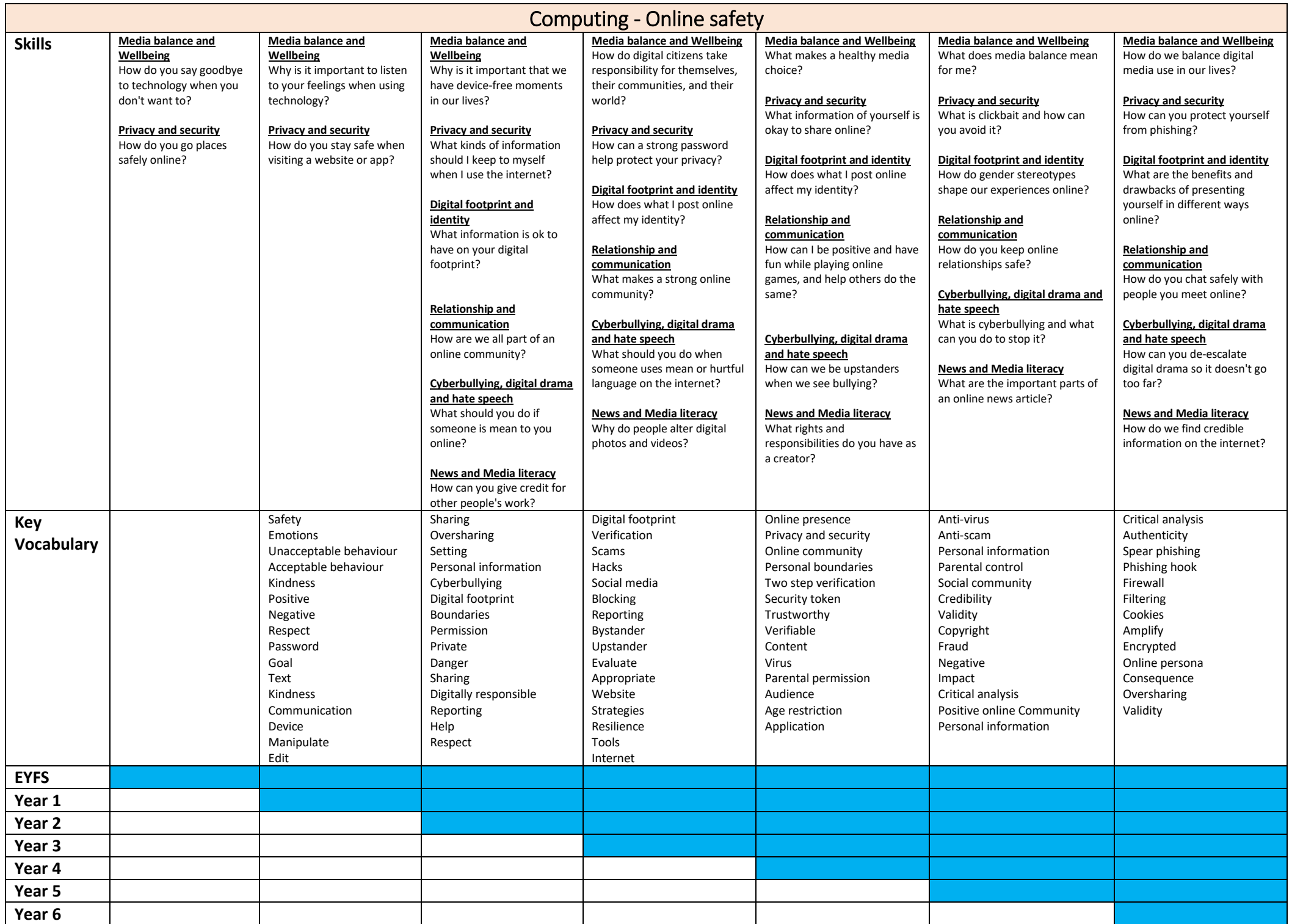

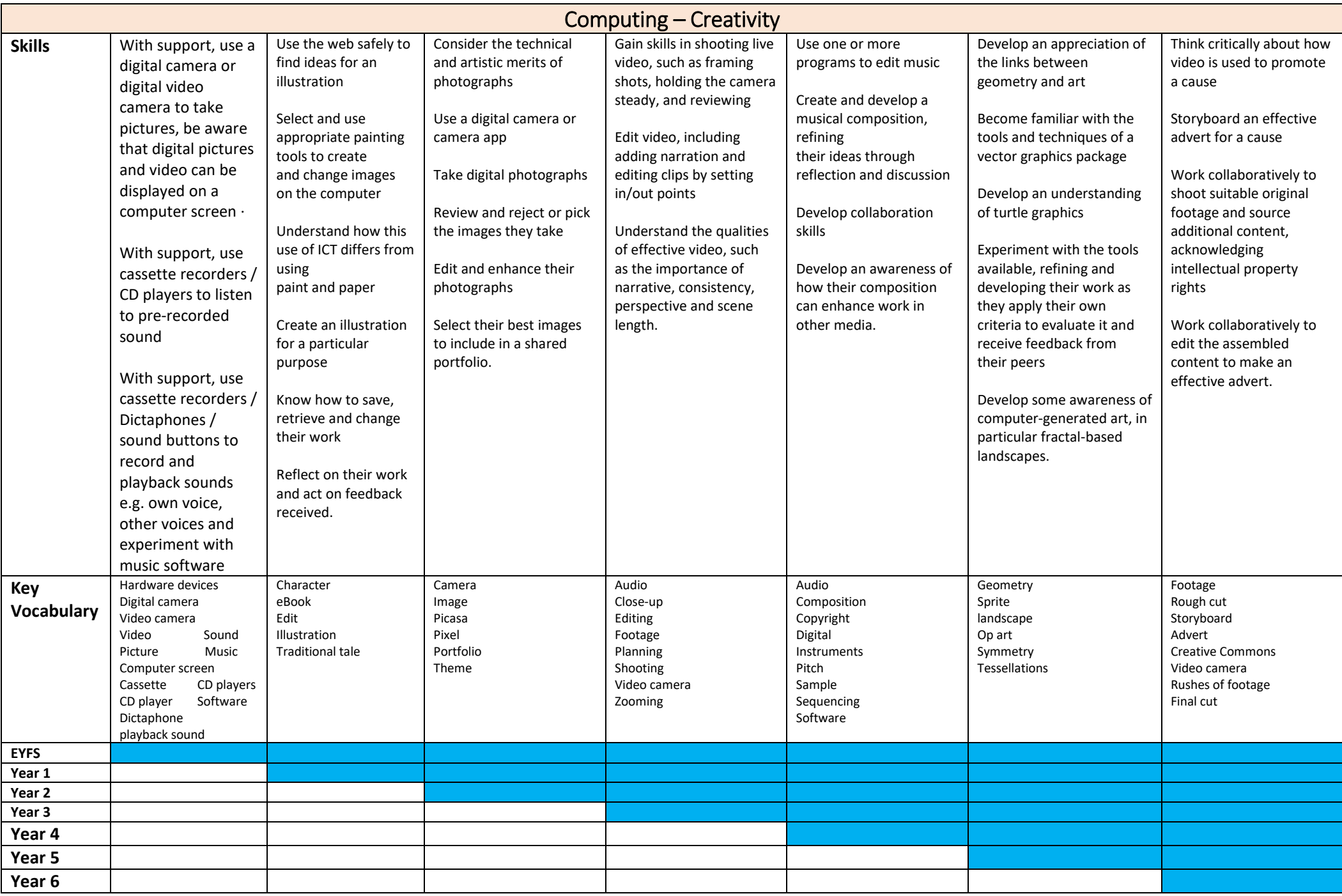

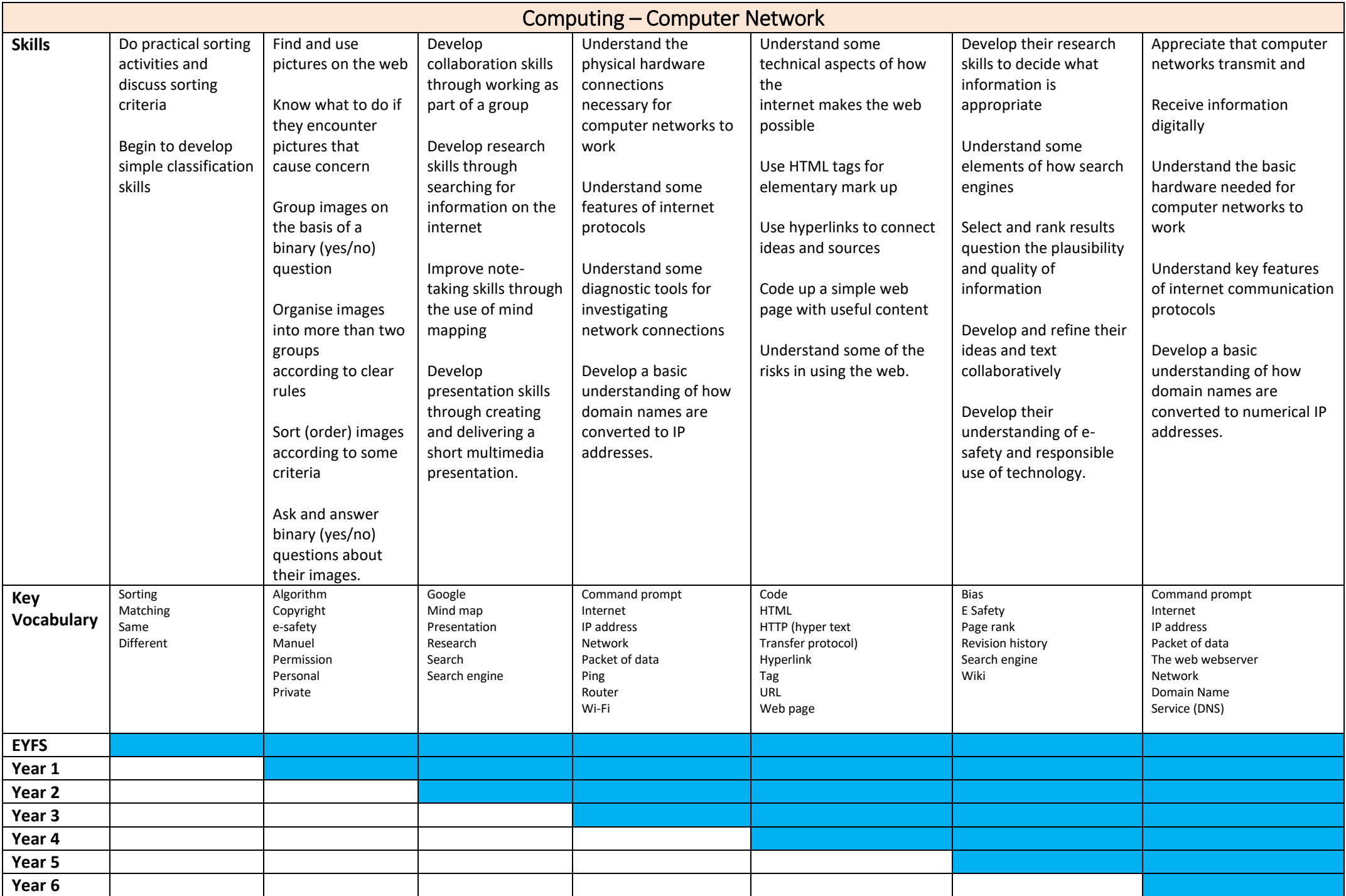

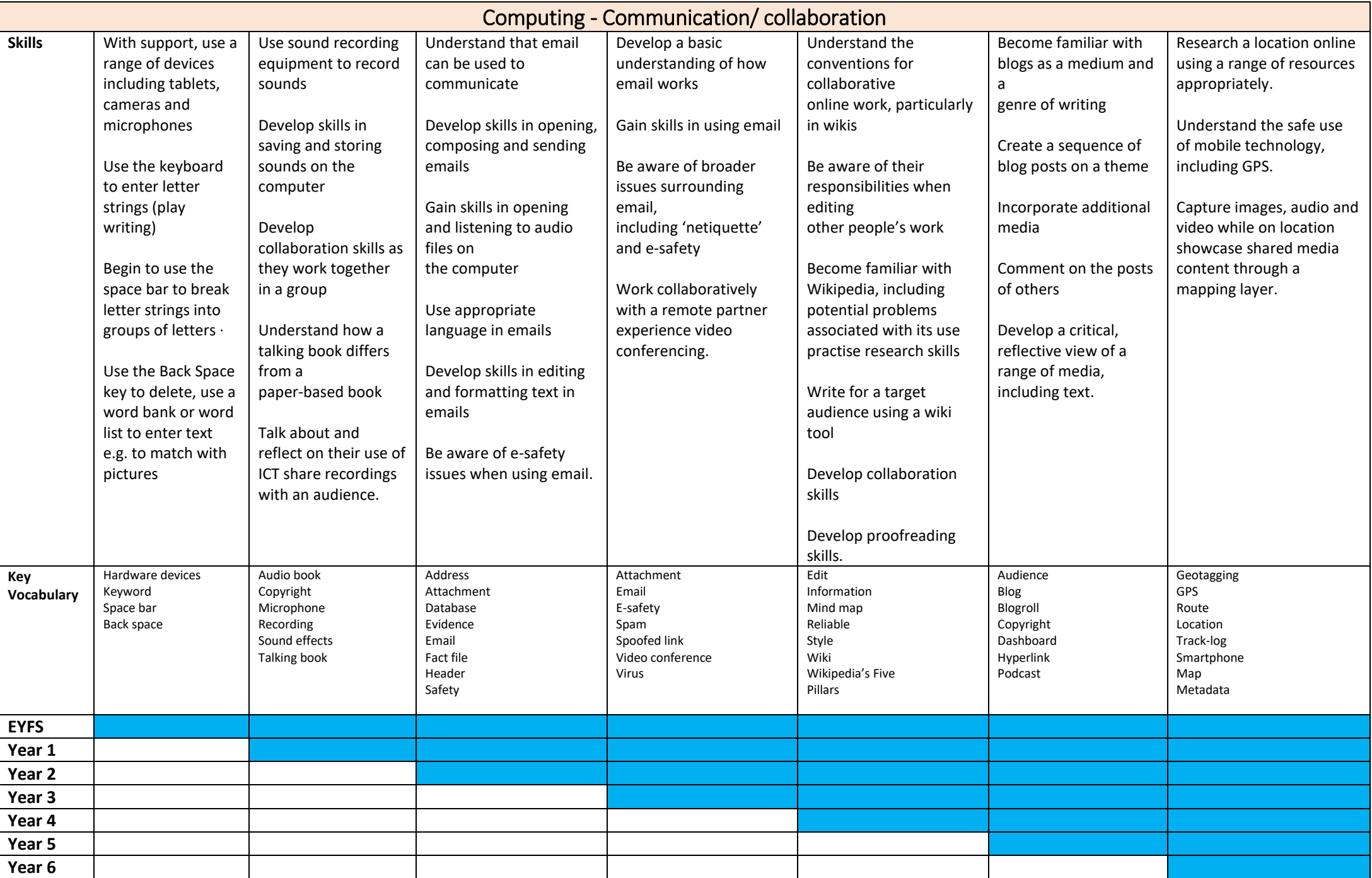

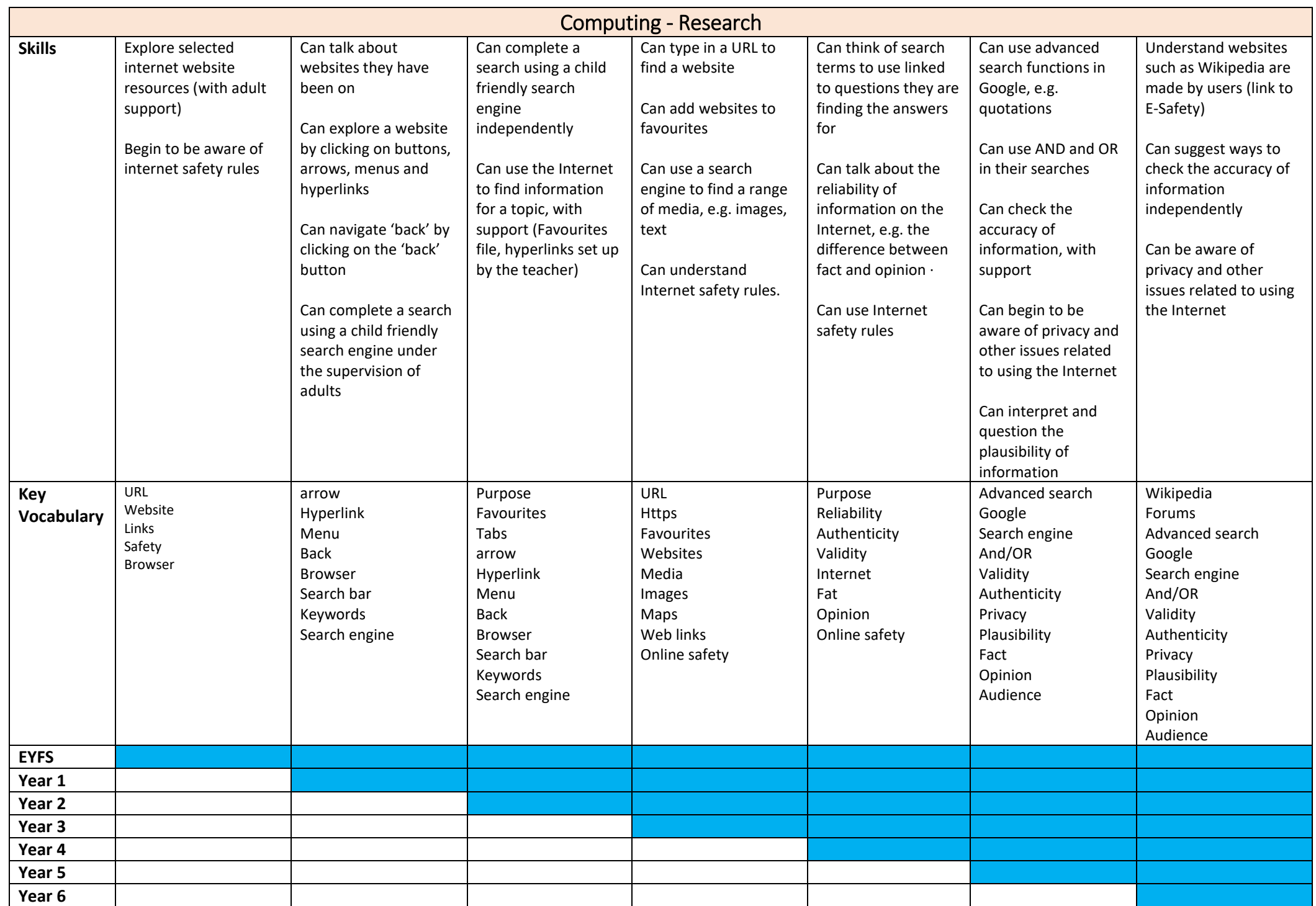

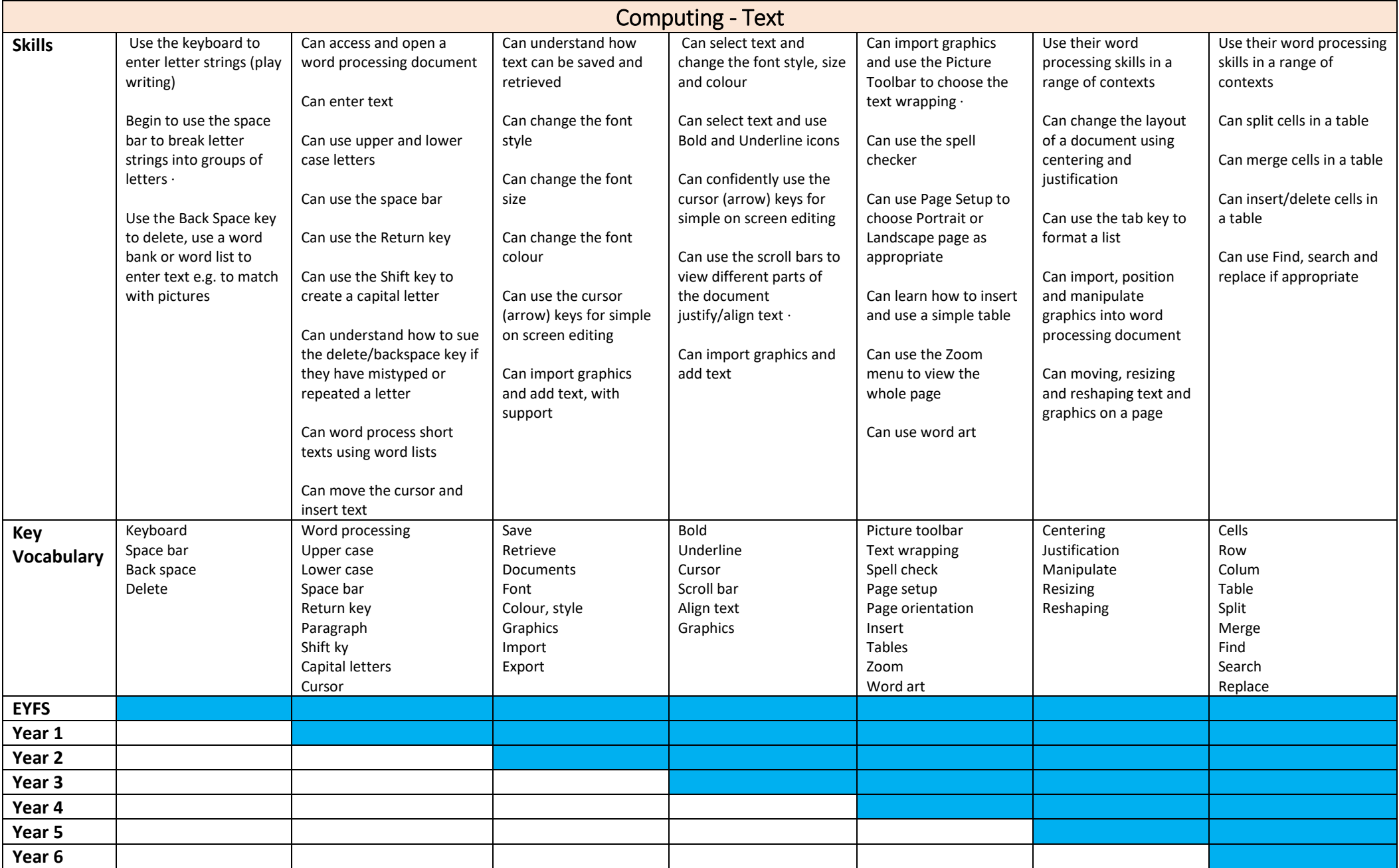